# **APT ATT&CK™ - Threat-based Purple Teaming with ATT&CK Continued**

### **Jamie Williams & Daniel Weiss**

**@d4weiss**

**@MITREattack**

## nop AEEH

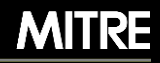

# **Introduction**

### ▪ **Jamie Williams**

- **E** Cyber adversarial engineer
- **EXA** Adversary emulation + behavior detection research
- **EXECK AND ATT&CK Evaluations**

### ▪ **Daniel Weiss**

- **Example 1 Cyber security engineer**
- **E** Defensive cyber ops + adversary emulation research
- **EXALLE ATT&CK Evaluations**

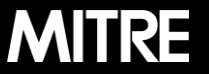

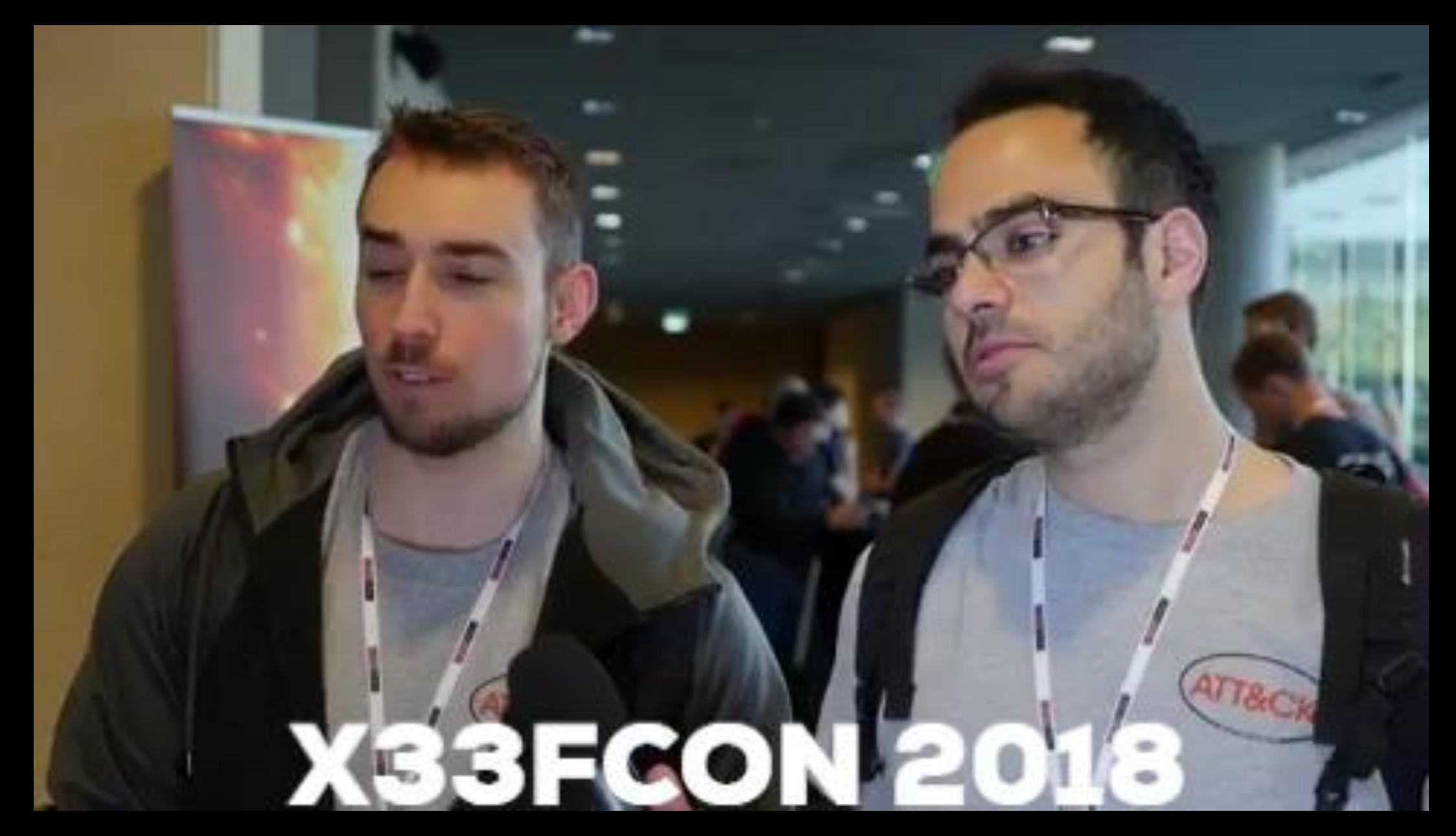

youtube.com/watch?v=OYEP-YAKIn0

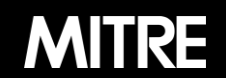

ATT&CK

**Knowledge base of adversary behaviors** Threat-informed defense **Based on real-world observations** References to publicly reported intelligence **Free, open, and globally accessible** attack.mitre.org **Community-driven** attack@mitre.org @MITREattack

# **ATT&CK Structure**

#### **Tactics: the adversary's technical goals**

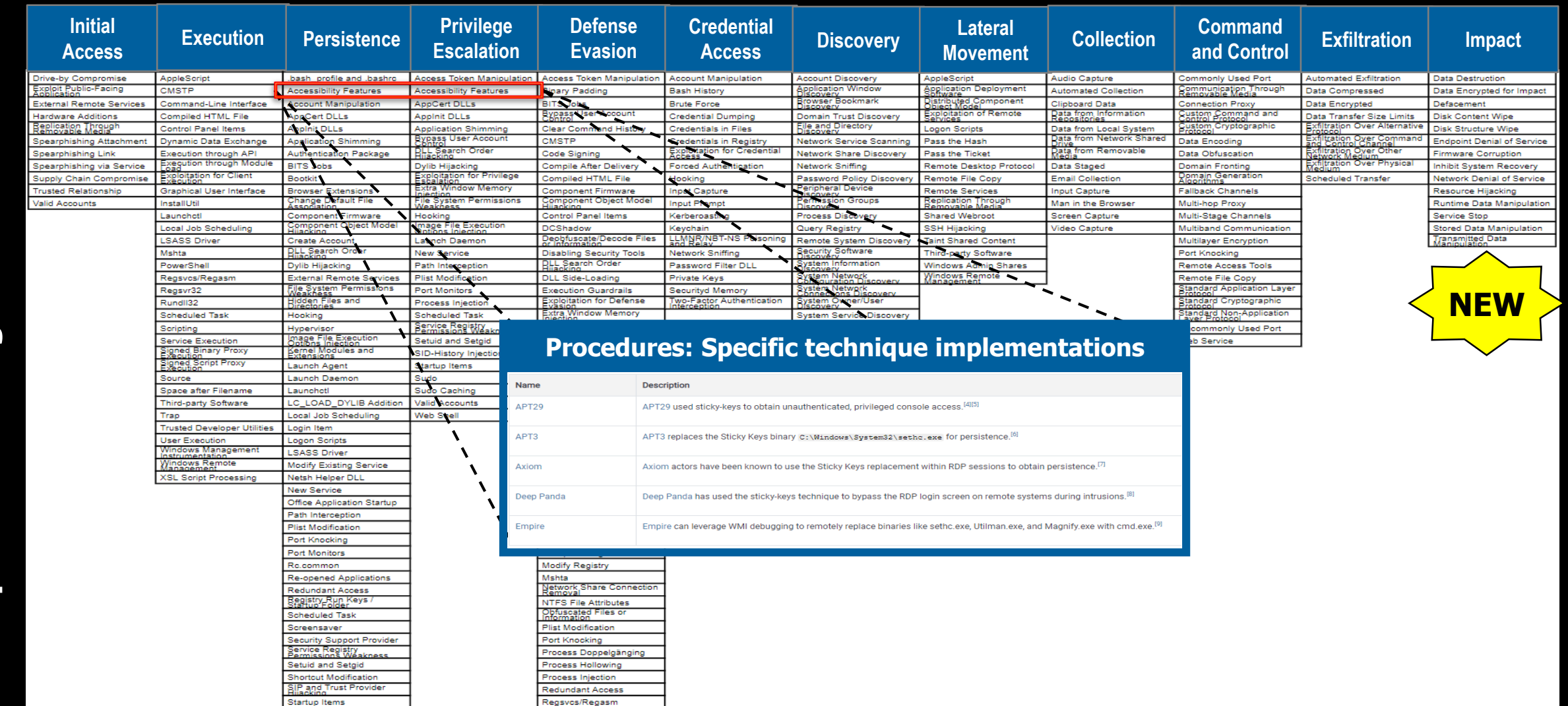

**MITRE** 

# **Emulation Plans**

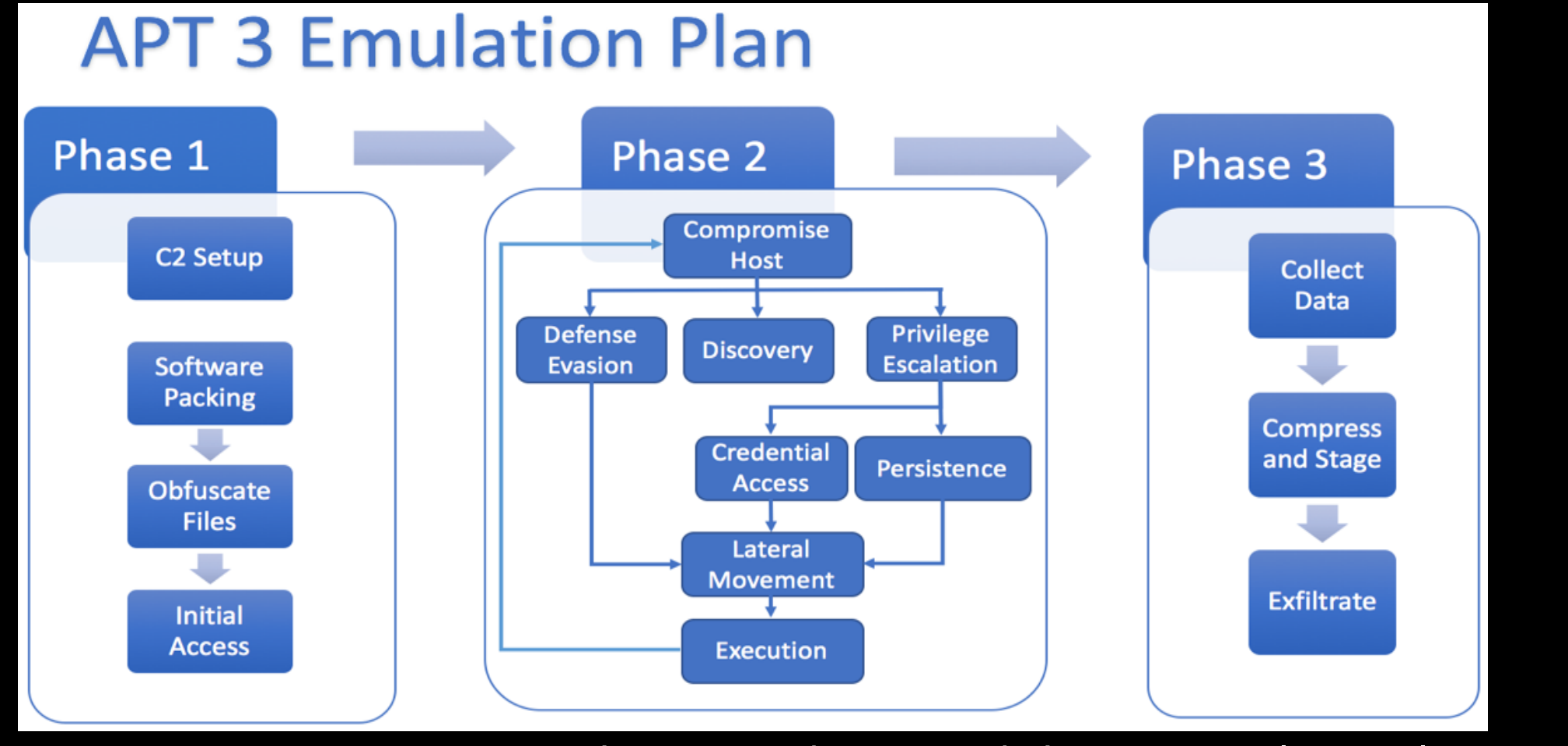

#### attack.mitre.org/resources/adversary-emulation-plans

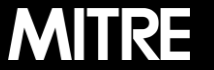

# **Evaluating Techniques**

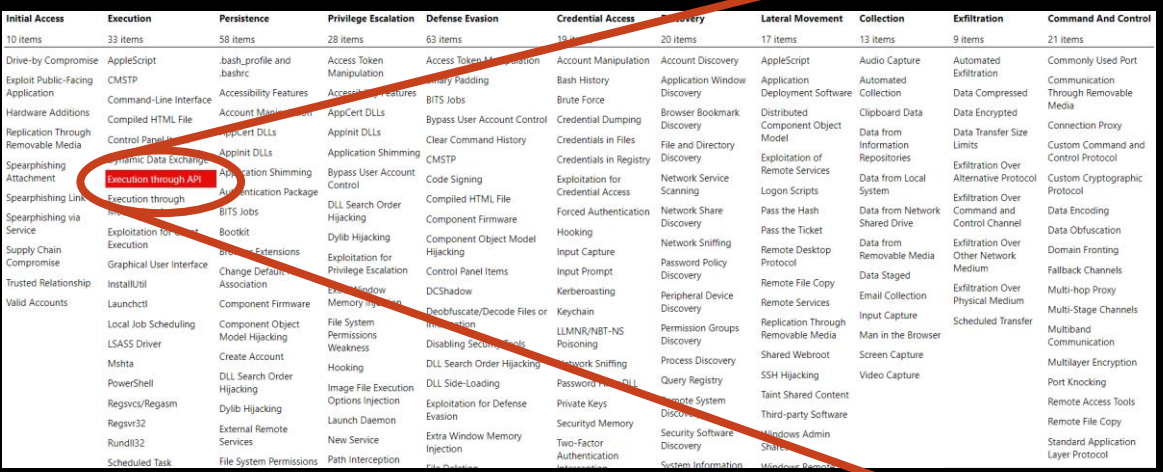

#### mitre-attack.github.io/attack-navigator

# **Emulate Defend**

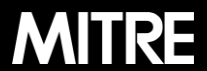

| 7 |

© 2019 The MITRE Corporation. All rights reserved.

Approved for public release. Distribution unlimited 19-00696-5

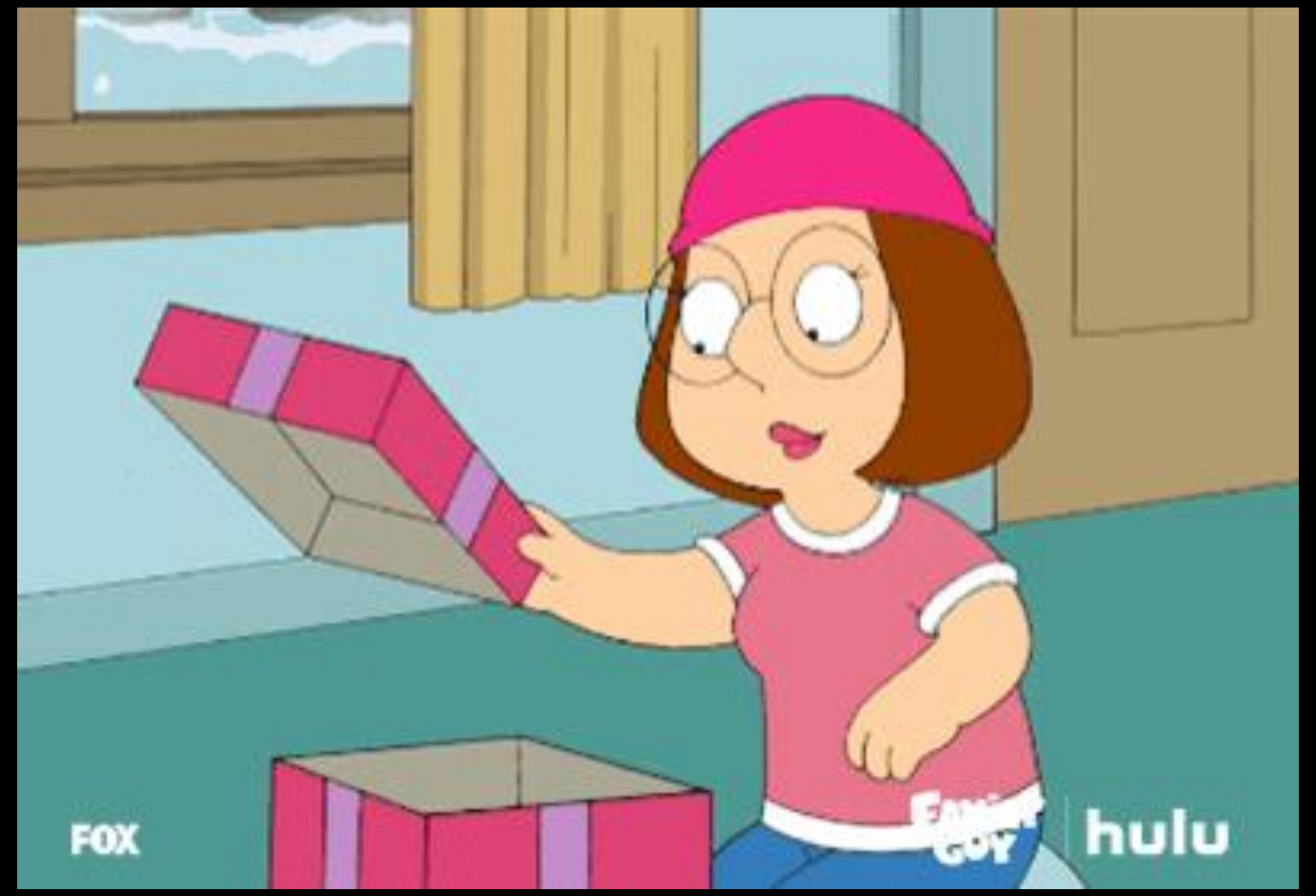

© 2019 The MITRE Corporation. All rights reserved.

Approved for public release. Distribution unlimited 19-00696-5<br>Approved for public release. Distribution unlimited 19-00696-5

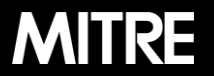

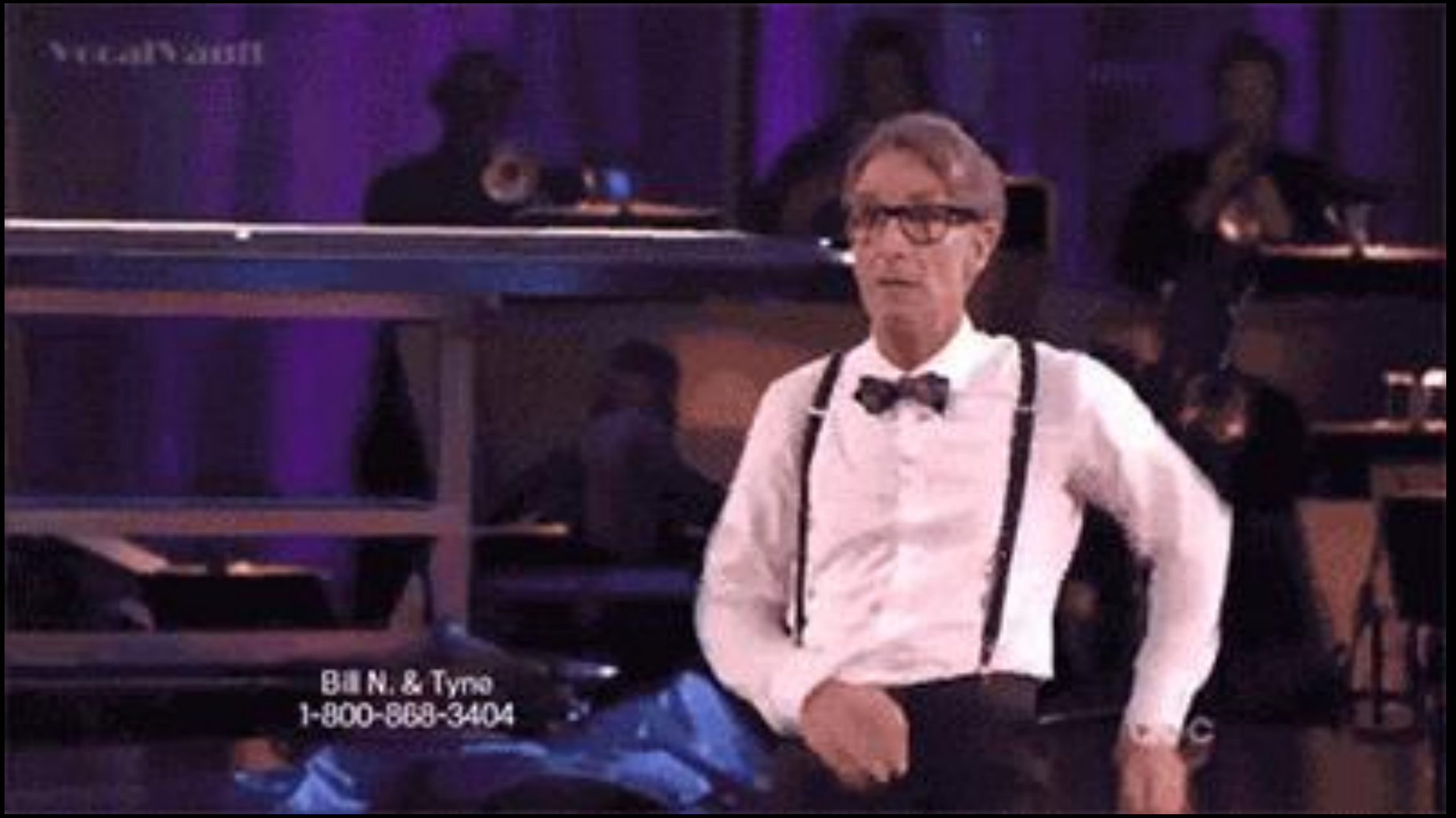

pbsdigitalstudios.tumblr.com/post/62338254522/bill-nye-the-science-gif-happy-tbt-sometimes

# **Today's Menu**

- **Walk-through of iteratively emulating and defending against a single technique/behavior**
- **Purple team approach (transparency ftw)**
- **Start with low confidence of defense**

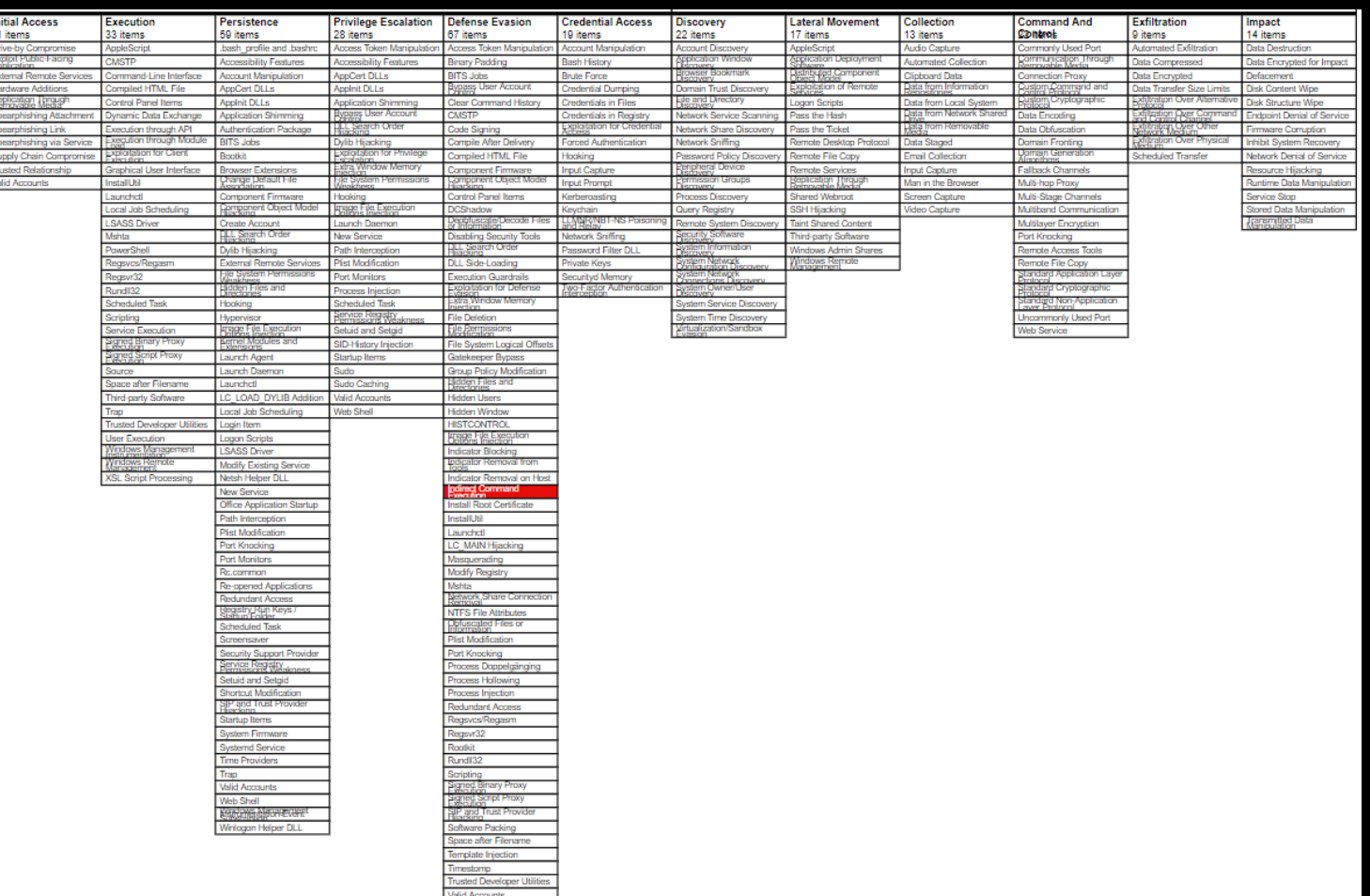

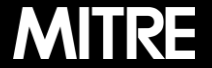

# **What is a behavior?**

▪ **More than hash values, signatures, IPs, etc.** ▪ **Think ATT&CK structure** ■ Tactic (Why)

- **Example (How)**
- Procedure (What)

▪ **Critical when considering emulation**

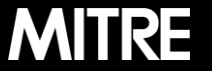

# **What is a behavior?**

### ▪ **Stages of a behavior**

- 1. Prerequisites What does execution require?
- 2. Mechanics What does execution involve?
- 3. Artifacts What does execution leave behind?

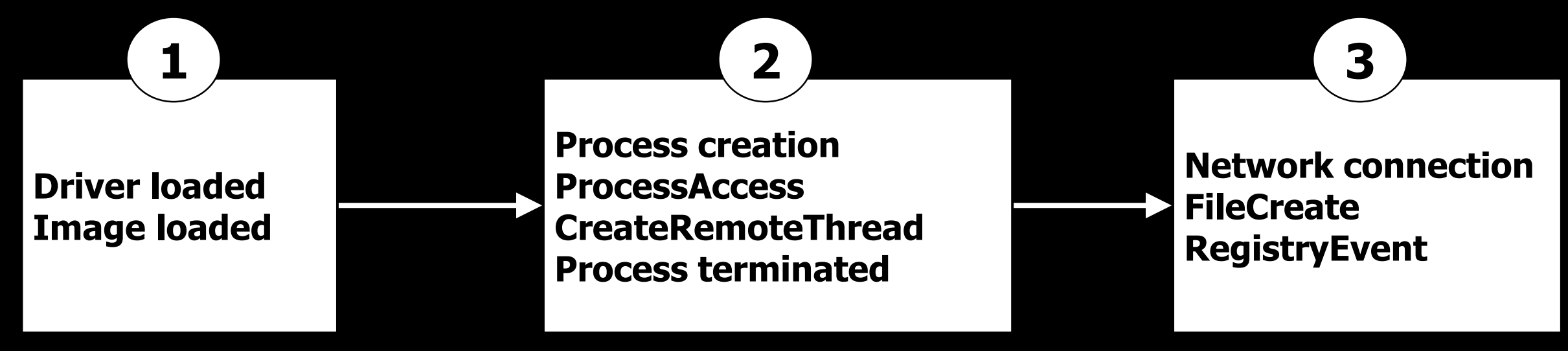

### ▪ **Critical when considering detection**

© 2019 The MITRE Corporation. All rights reserved.

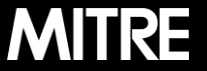

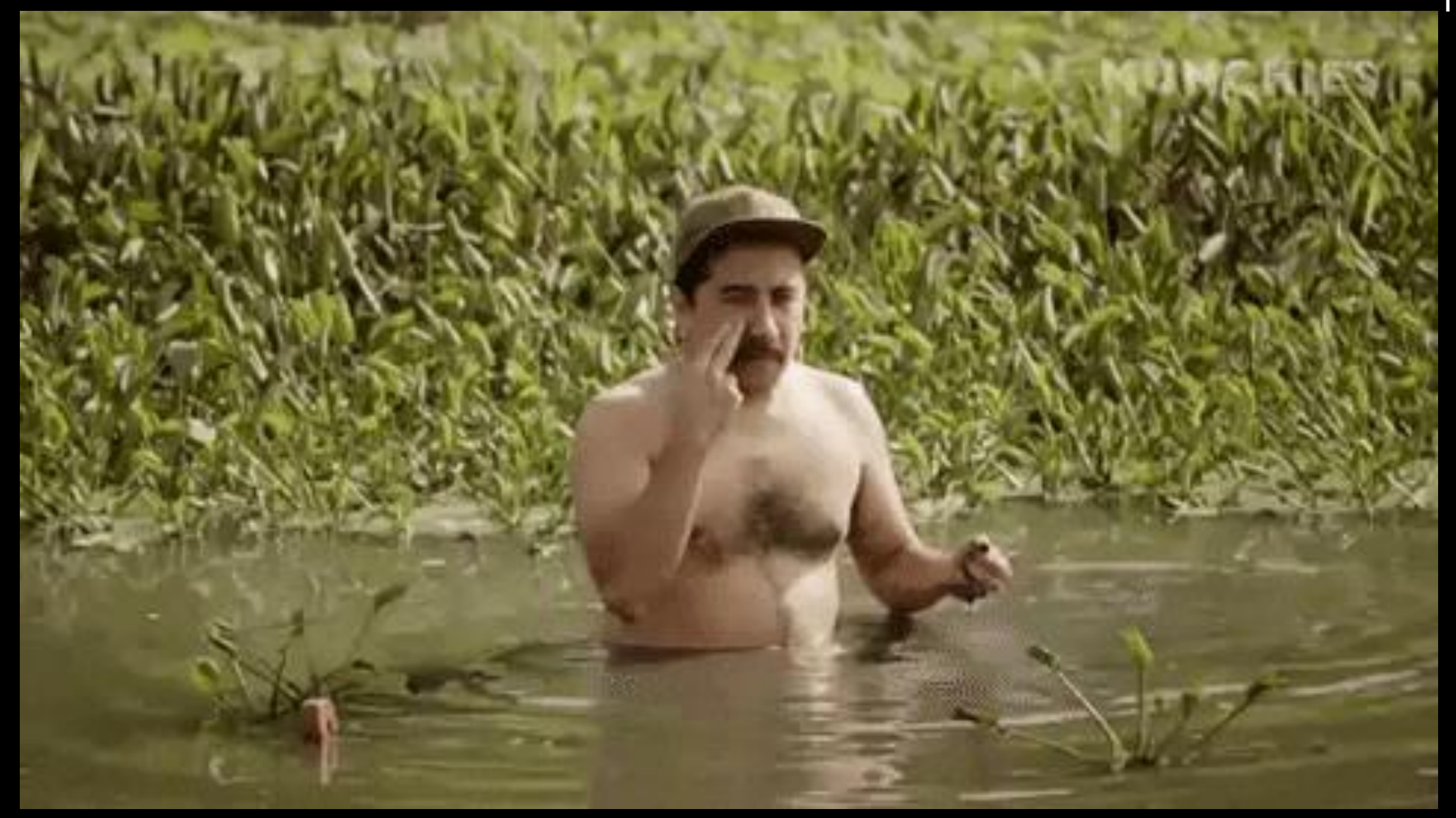

giphy.com/gifs/munchies-lets-do-this-disguise-camo-WRoPE3GmHeozvej7pM

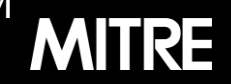

Approved for public release. Distribution unlimited 19-00696-5

# **How do you emulate a behavior?**

### **Atomic Red Team**

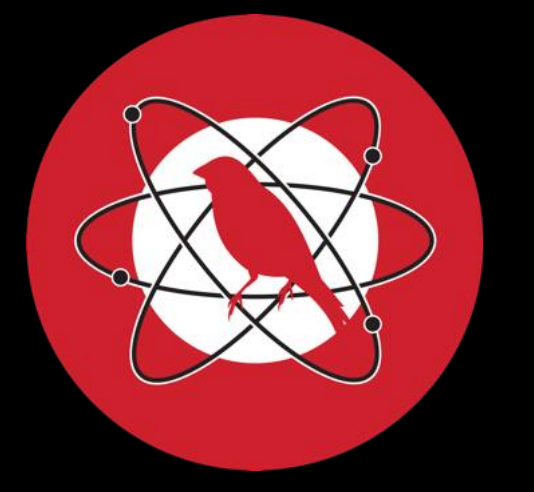

### **Automated Adversary Emulation**

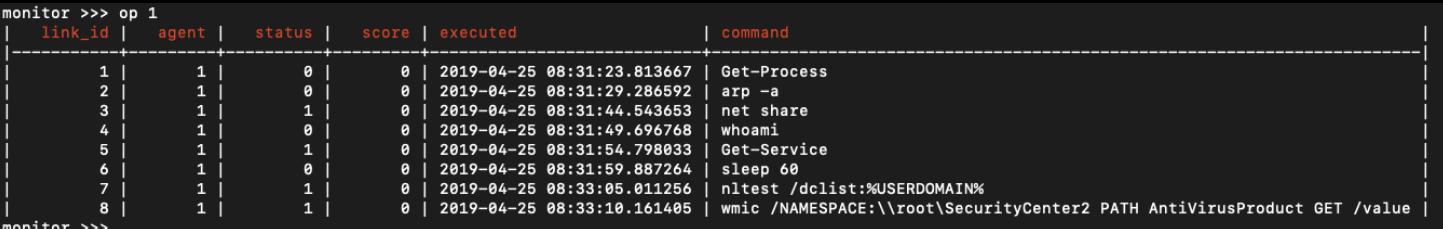

#### github.com/mitre/caldera

#### github.com/redcanaryco/atomic-red-team

**MITRE** 

# **Emulating a behavior - Scenario**

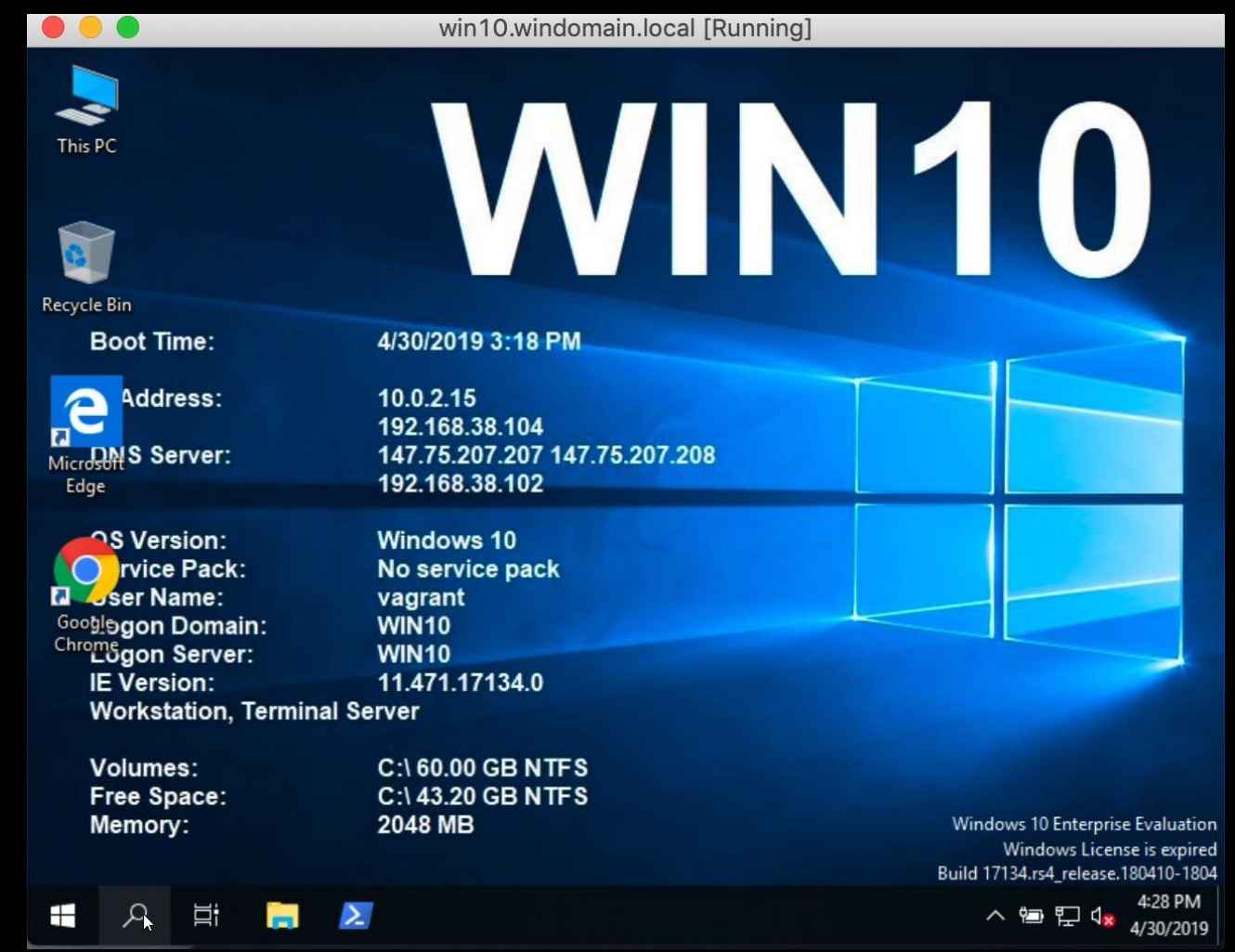

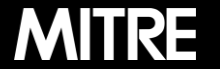

# **How do you emulate a behavior?**

#### Atomic Test #1 - Indirect Command Execution - pcalua.exe

The Program Compatibility Assistant (pcalua.exe) may invoke the execution of programs and commands from a Command-Line Interface.

#### Reference

**Supported Platforms: Windows** 

#### **Inputs**

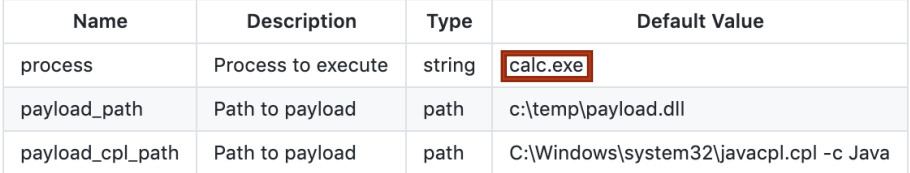

#### Run it with command prompt!

 $pcalua.exe -a #{process}$ pcalua.exe -a #{payload\_path} pcalua.exe -a #{payload\_cpl\_path}

#### Atomic Test #2 - Indirect Command Execution - forfiles.exe

forfiles.exe may invoke the execution of programs and commands from a Command-Line Interface.

#### Reference

"This is basically saying for each occurrence of notepad.exe in c:\windows\system32 run calc.exe"

**Supported Platforms: Windows** 

#### Inputs

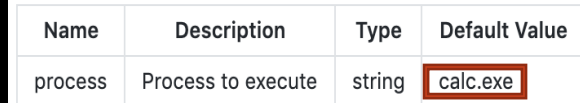

#### Run it with command\_prompt !

forfiles /p c:\windows\system32 /m notepad.exe /c #{process} Tortiles /p c:\windows\system32 /m notepad.exe /c "c:\tolder\normal.dll:evil.exe"

#### atomicredteam.io

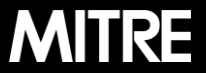

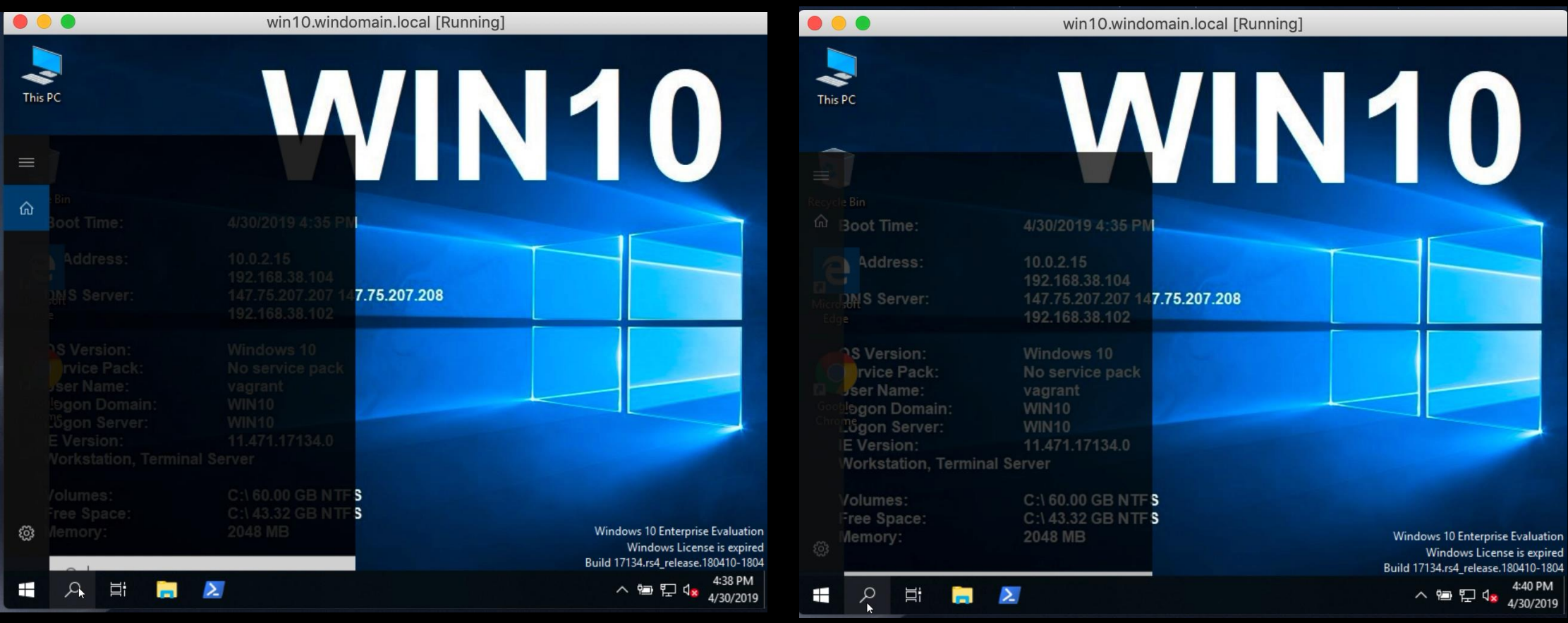

### pcalua.exe -a calc.exe exercine for files /p C:\Windows\System32 /m notepad.exe /c calc.exe

**| 17 |**

**MITRE** 

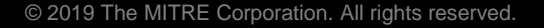

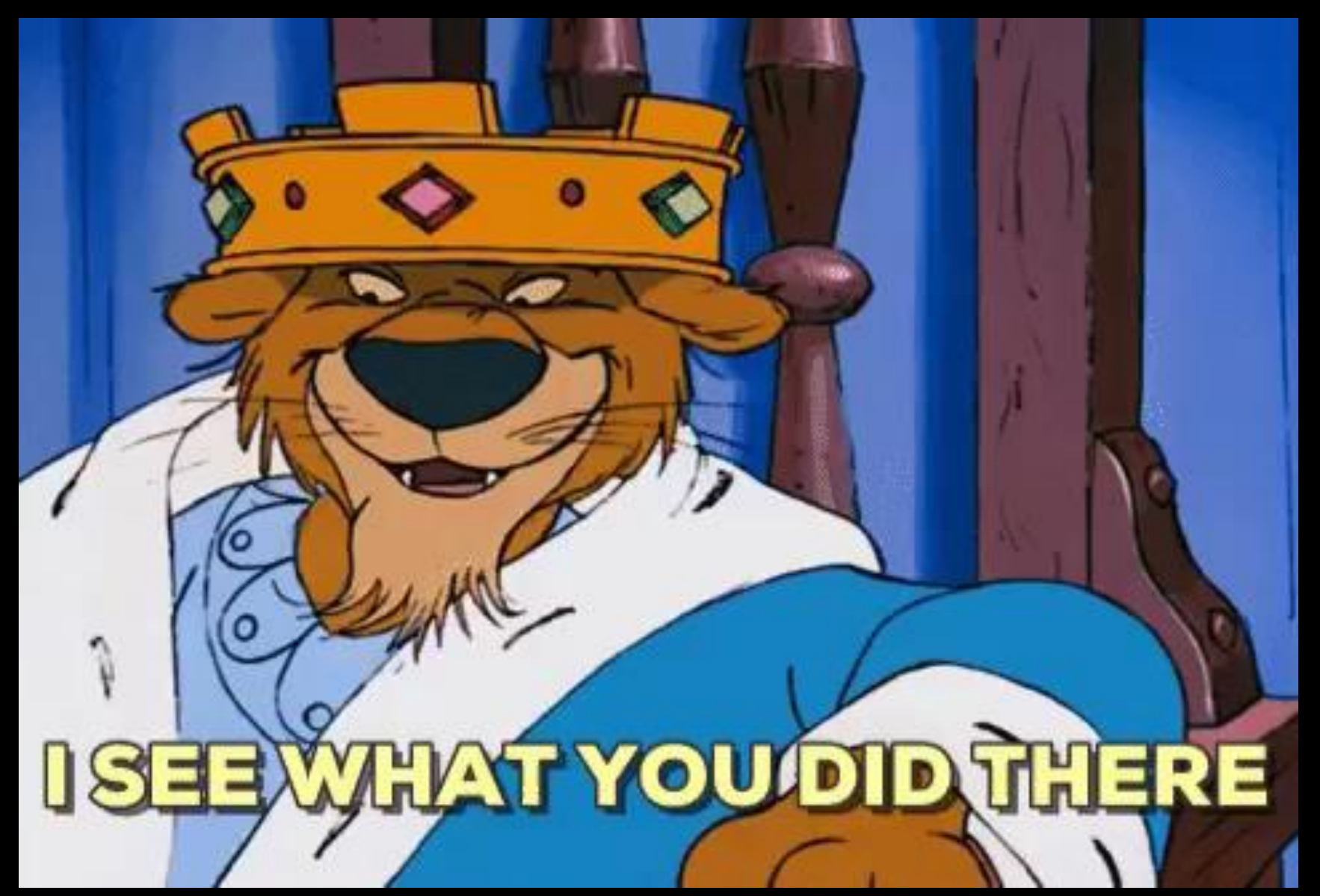

giphy.com/gifs/i-see-what-you-did-there-CcUk4a6fkgUfu

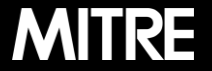

# **How do you detect a behavior ?**

#### ▪ **Data Sources – source of information**

- **Process monitoring, etc.**
- **Sensors – collect information from data sources**
- **Analysis of collected information**

### **Detection Lab -purple team playground**

- Windows domain
- **E** Splunk server
- https://github.com/clong/DetectionLab

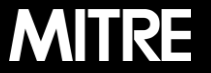

▪**Atomic Test #1** ▪ pcalua.exe -a calc.exe ▪**Process monitoring** ▪ pcalua.exe ▪**Process command-line parameters** ▪ -a ▪**Windows event logs** ■ 4688 (Process creation)

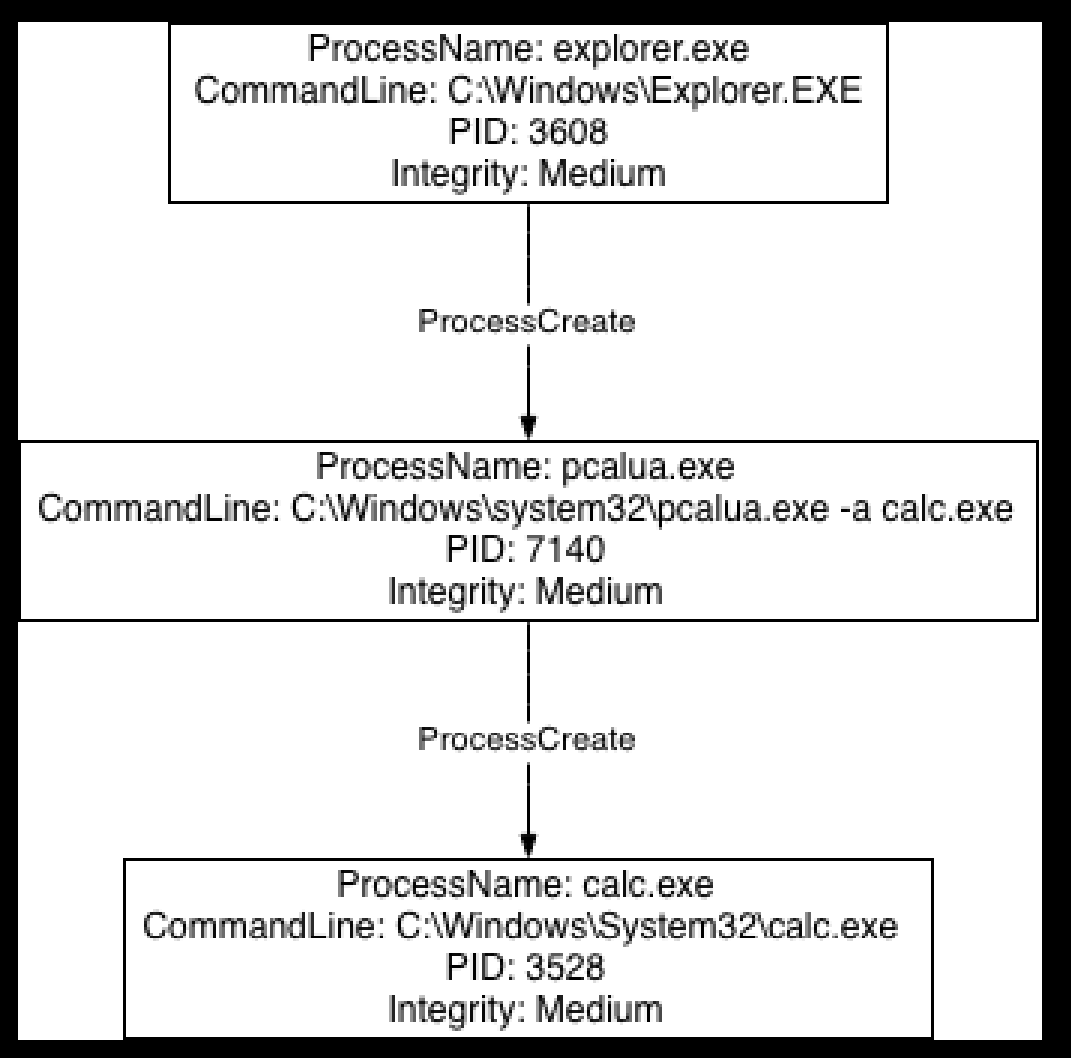

**| 20 |**

### ▪ **Atomic Test #2**

▪ forfiles /p C:\Windows\System32 /m notepad.exe /c calc.exe

### ▪ **Process monitoring**

**E** forfiles.exe

### ▪ **Process command-line parameters**

 $\mathcal{L}$  $\blacksquare$  /c or -c

▪ **Windows event logs** ■ 4688 or 1 (Sysmon)

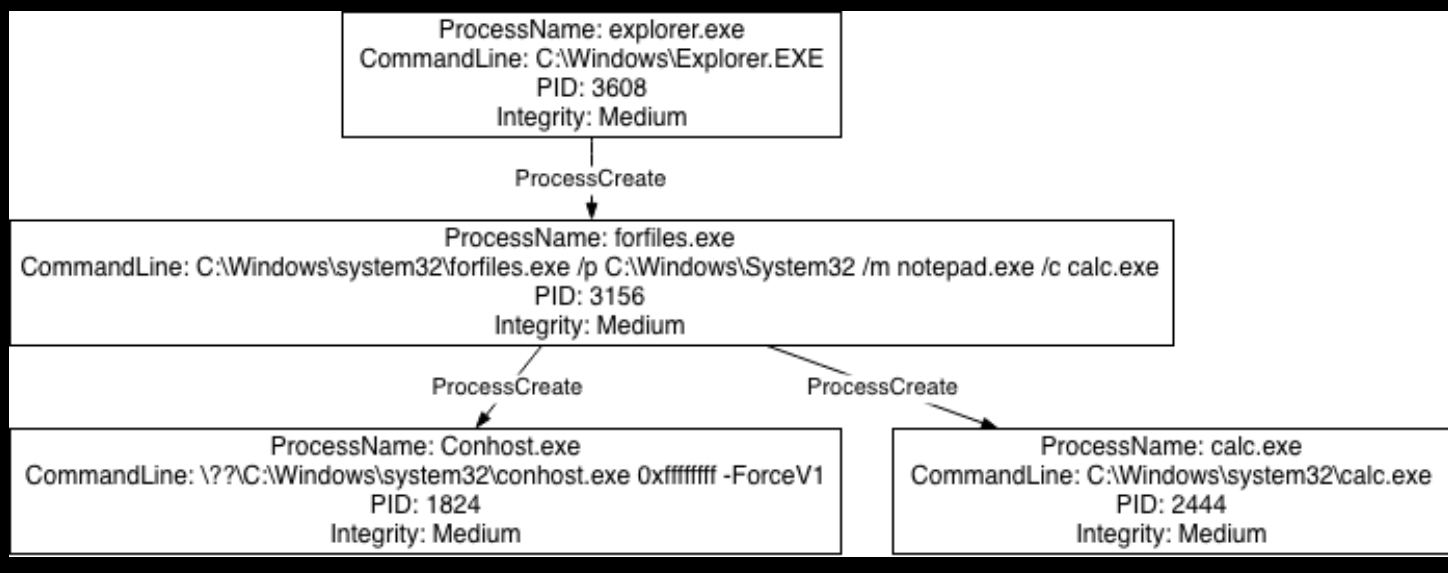

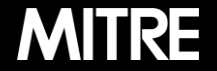

 $\mathbf{C}$ 

# **ATT&CK Evaluations**

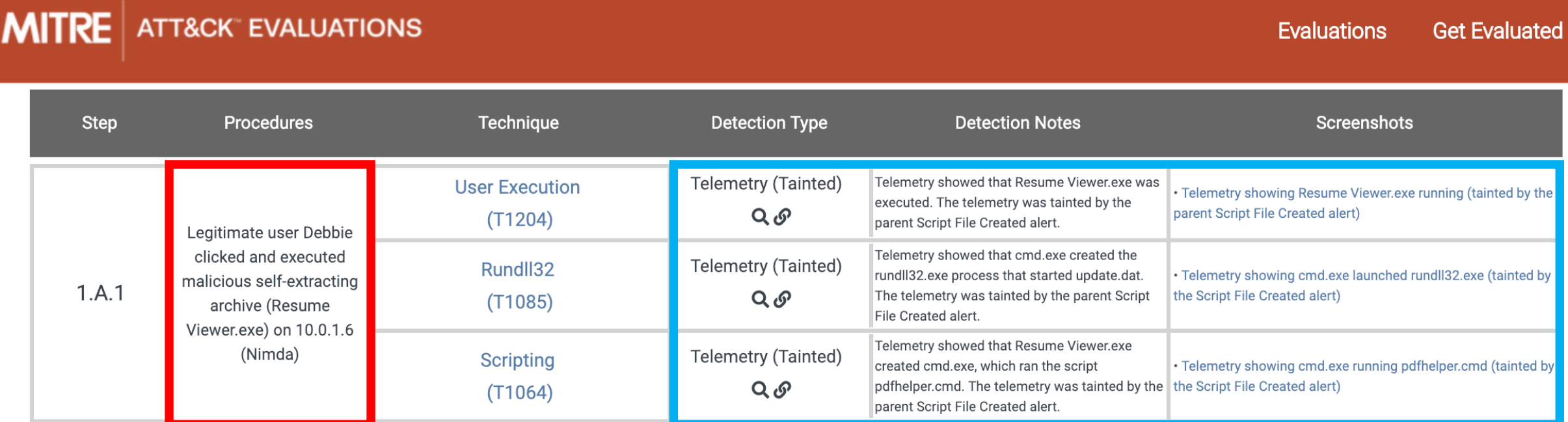

### attackevals.mitre.org

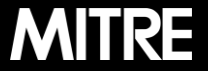

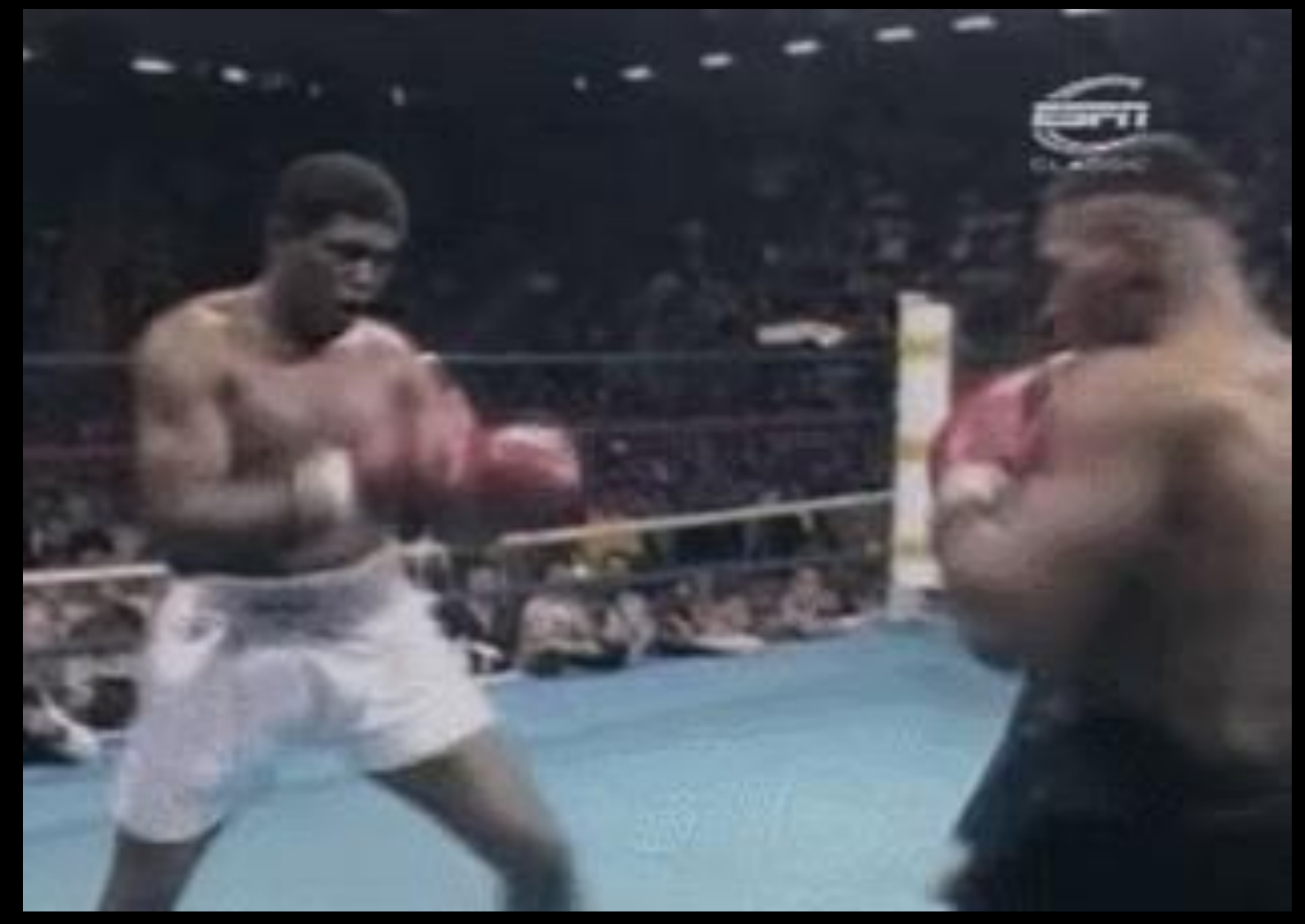

giphy.com/gifs/luDW6dmgqcsuc

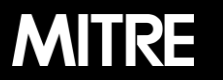

- **Look at how previous behavior was detected**
- **EXT In this case, we need to move away from process-level monitoring**
- **.NET/C# alternative?**
	- **EXECCESS to underlying Win32 API**
	- **EXTE:** Immature detection posture due to complexity
	- **Example 11 Legitimate usage provides noise / false positives**
	- **Exerged by red teamers and threat actors**

| 24 |

**Exercise ProcessA, unsurprisingly, lets users create new** processes and by default, processes will be created with their inherited parent. **However, this function also supports a parameter called "lpStartupInfo" where you can essentially define the parent process you want to use.**

countercept.com/blog/detecting-parent-pid-spoofing

| 25 |

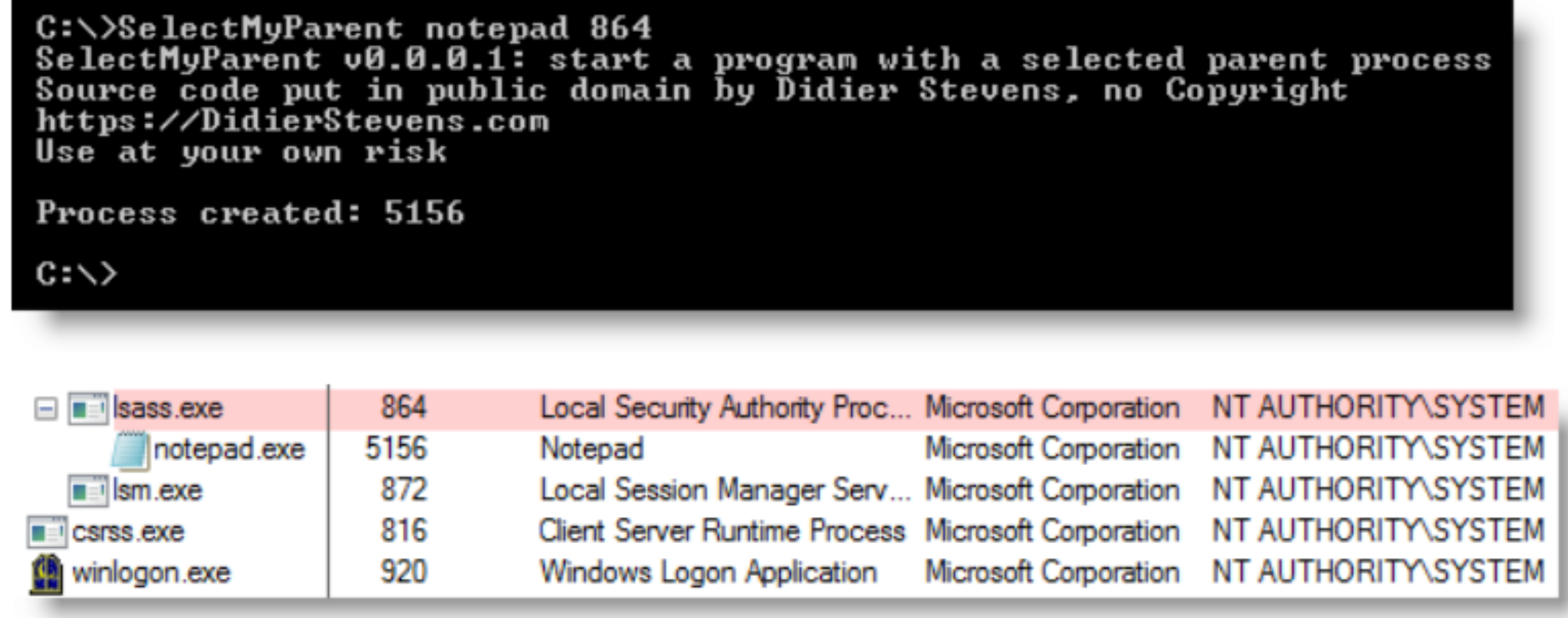

blog.didierstevens.com/2009/11/22/quickpostselectmyparent-or-playing-with-the-windows-process-tree/

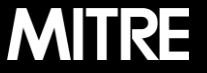

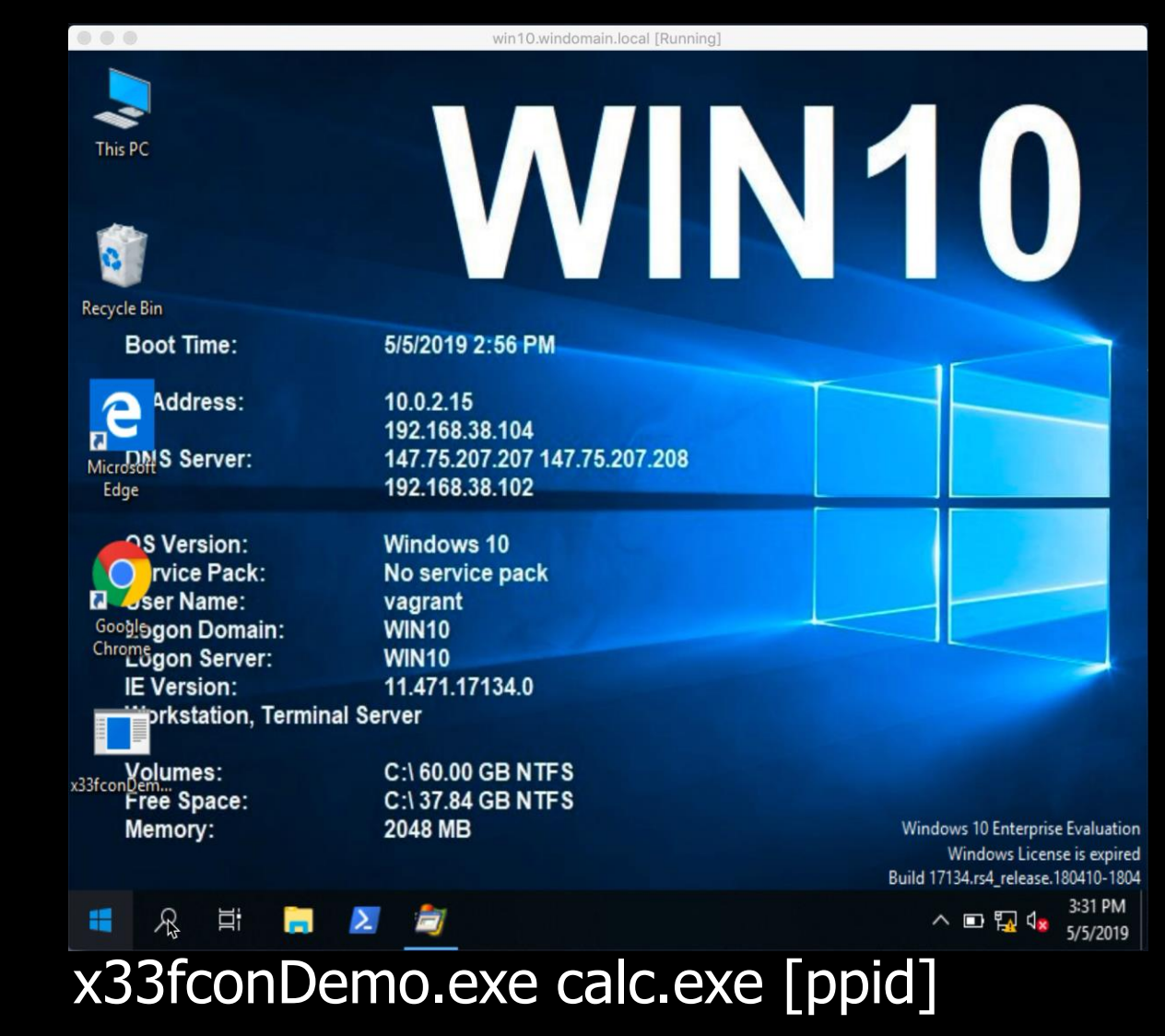

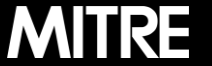

Approved for public release. Distribution unlimited 19-00696-5

## **CHALLENGE ACCEPTED**

giphy.com/gifs/hoppip-how-i-met-your-mother-barney-stinson-AWv3UAFkgz39u/media

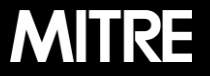

Approved for public release. Distribution unlimited 19-00696-5

### ▪**Process monitoring**

▪Unsigned? Untrusted?

### ▪**Process command-line parameters**

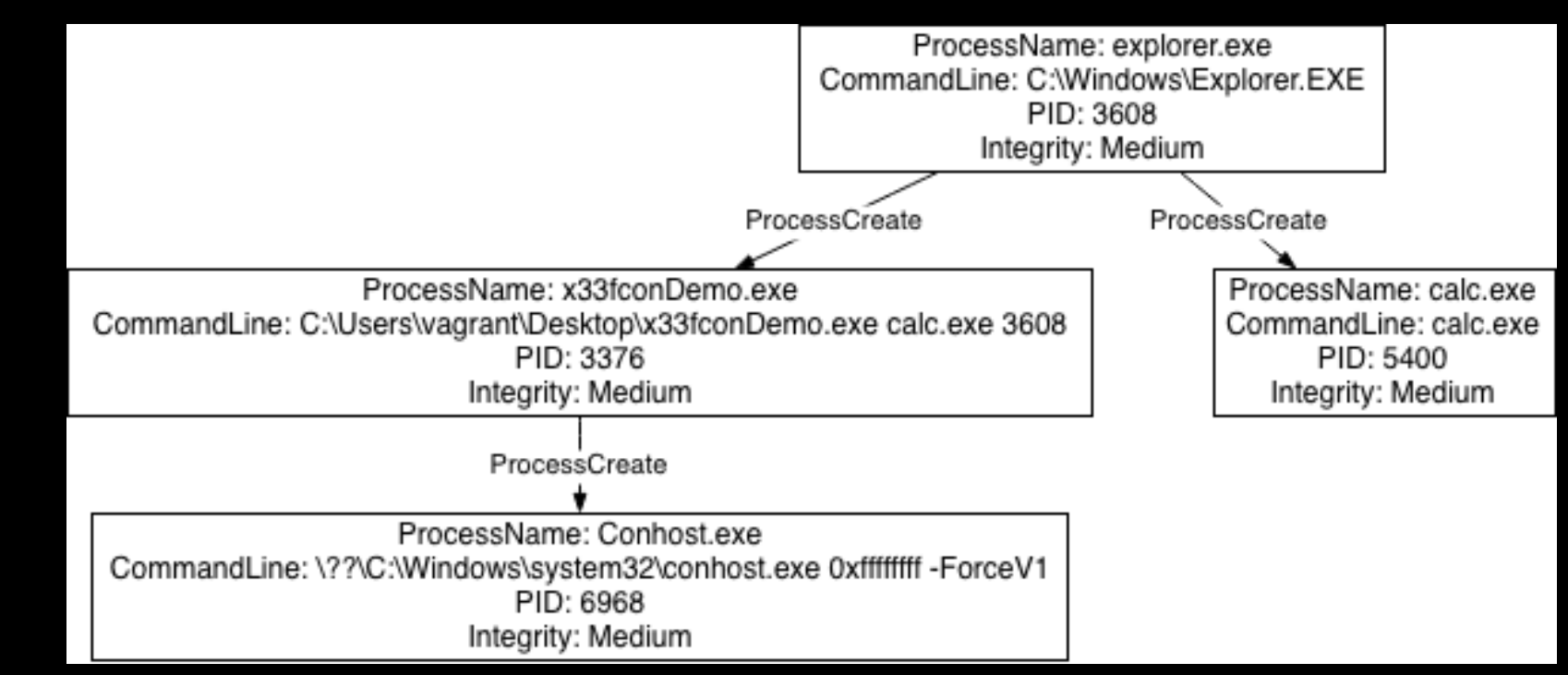

▪ ?

### ▪ **Loaded DLLs/DLL monitoring (Sysmon Event ID 7: Image loaded)**

- **Example 2 Finds Microsoft .NET Runtime Common Language Runtime**
- clrjit.dll Microsoft .NET Runtime Just-In-Time Compiler

# ▪ **File monitoring (Sysmon Event ID 11: FileCreate)**

▪ AppData\Local\Microsoft\CLR\_v\*\UsageLogs\\*.log

twitter.com/sbousseaden/status/1123160362155687936?s=21

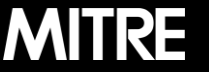

#### ▪ **ETW Providers**

- Microsoft-Windows-DotNETRuntime {E13C0D23-CCBC-4E12-931B-D9CC2EEE27E4}
- Microsoft-Windows-DotNETRuntimeRundown {A669021C-C450-4609-A035- 5AF59AF4DF18}
- Microsoft-Windows-Kernel-Process {22FB2CD6-0E7B-422B-A0C7-2FAD1FD0E716}

### ▪ **Capture/View ETW Events**

- **E** logman/tracerpt
- PyWinTrace https://github.com/fireeye/pywintrace
- Dot Net Runtime ETW https://gist.github.com/countercept/7765ba05ad00255bcf6a4a26d7647f6e#filedotnet-runtime-etw-py

# **ETW Events**

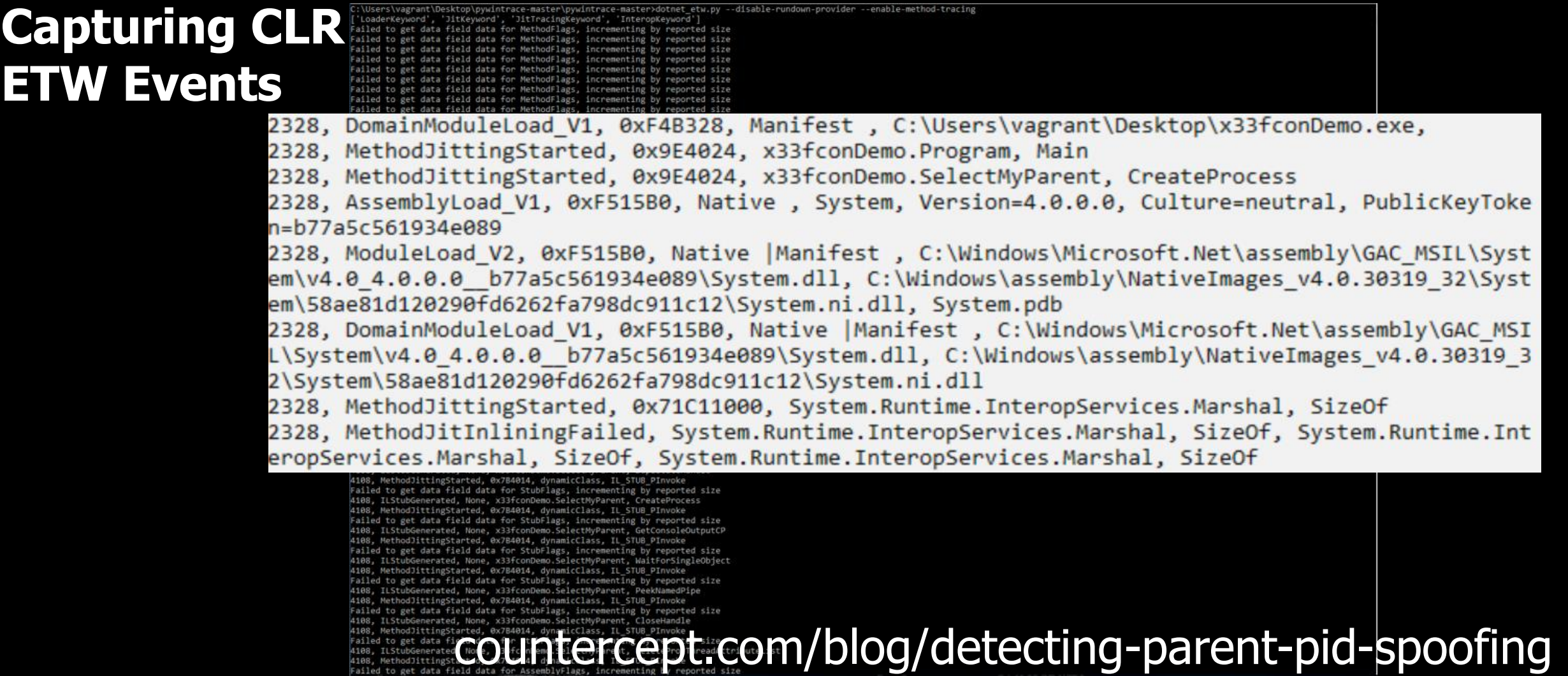

Approved for public release. Distribution unlimited 19-00696-5

**MITRE** 

### **Bonus: Capturing Kernel Process ETW Events**

C:\Users\vagrant\Desktop\pywintrace-master\pywintrace-master>python detect-ppid.py Failed to get data field data for Flags, incrementing by reported size Failed to get data field data for Flags, incrementing by reported size Failed to get data field data for Flags, incrementing by reported size Spoofed parent process detected!!!

calc.exe(6900) is detected with parent explorer.exe(3476) but originally from parent x33f conDemo.exe(6564). ETW monitoring stopped.

### countercept.com/blog/detecting-parent-pid-spoofing**MITRE**

Approved for public release. Distribution unlimited 19-00696-5

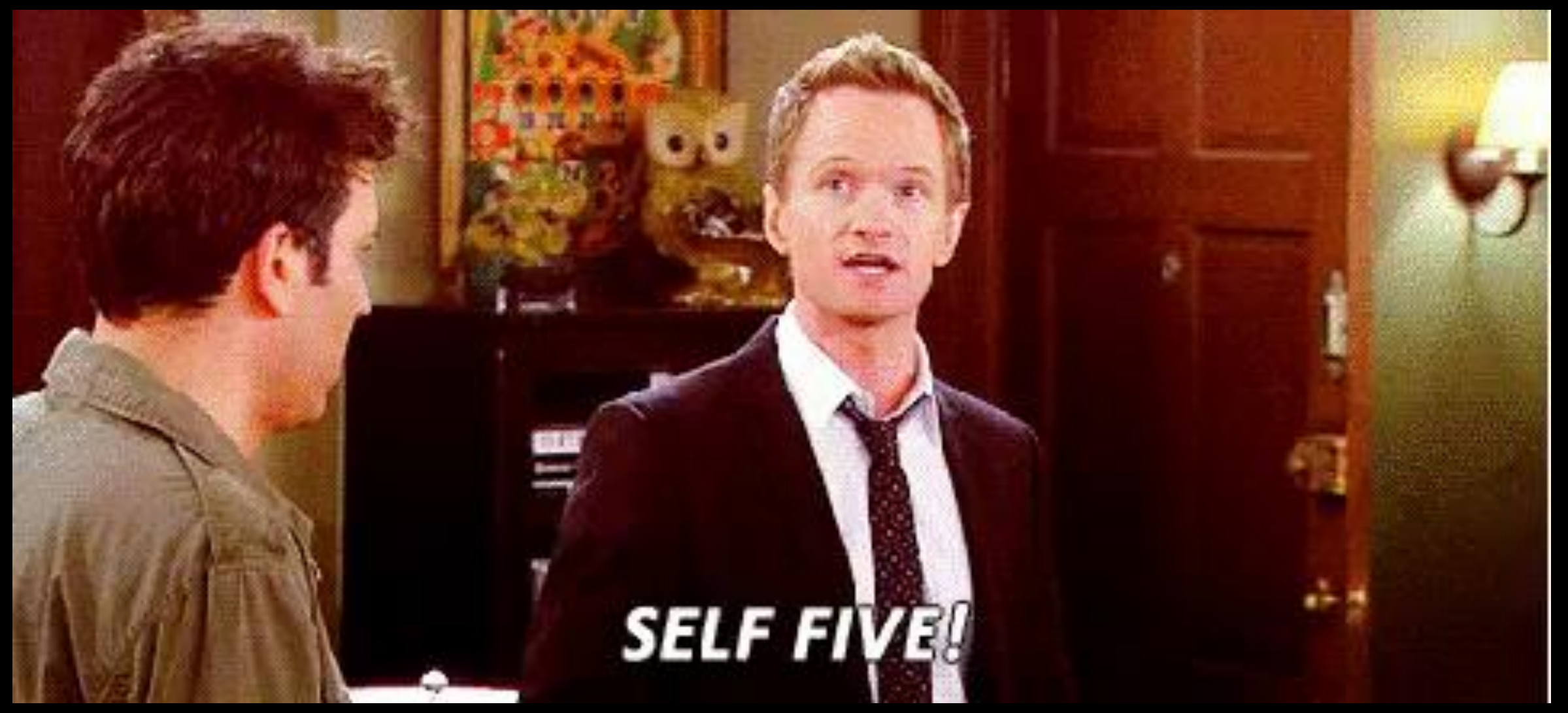

giphy.com/gifs/how-i-met-your-mother-clapping-himym-irnky0EUGEZnq/media

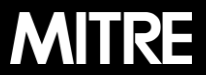

**| 34 |** 

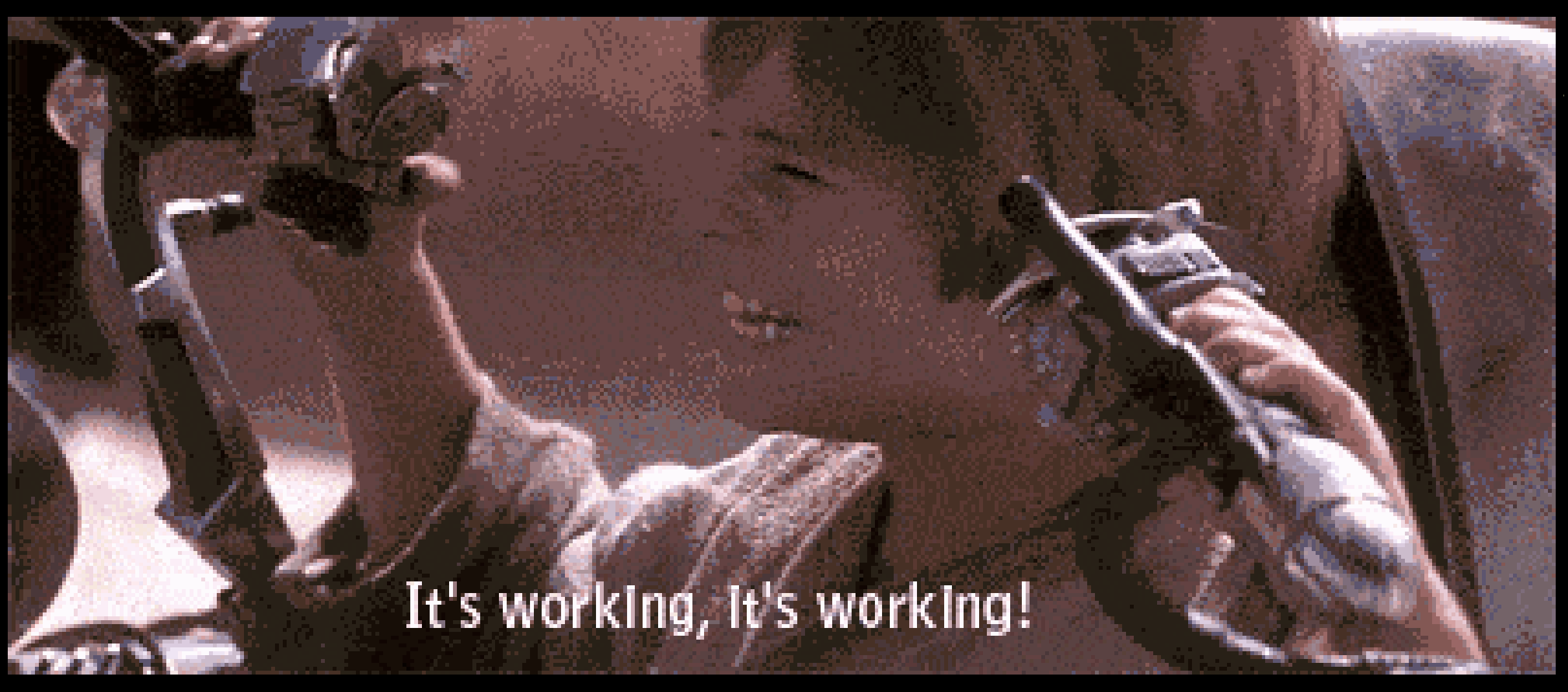

giphy.com/gifs/devopsreactions-jf6tn79knHt96

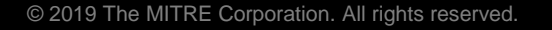

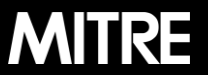

**| 35 |** 

# **How do you detect a better behavior, better?**

- **Detecting every behavior in real-time may not be feasible and/or realistic**
	- Cost, noise, etc.
- **May be more attainable for hunt/IR to capture data**
	- **Ex: Analysts investigate specific events/incidents**
- **More emphasis on blocking**
	- ex: .NET Framework 4.8 (APR 2019) includes Antimalware Scan Interface (AMSI)

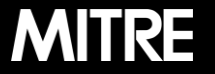

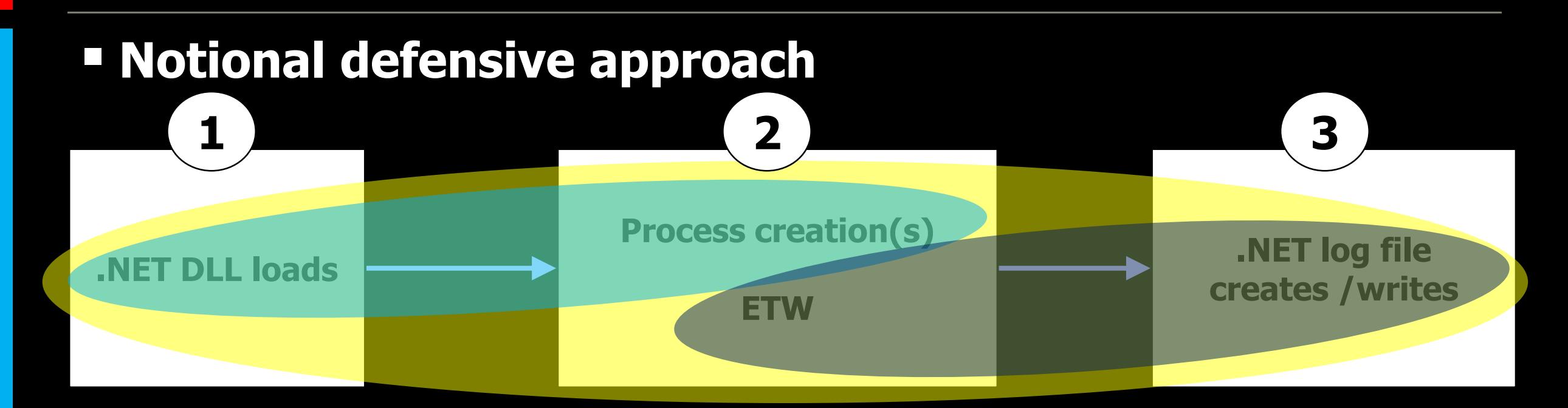

0. Hunters proactively seek all pieces

- 1. Alert analyst when .NET DLLs are loaded by an unsigned process
- 2. Analyst manually investigates ETW, logs, and other follow-on activity

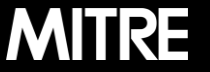

# **Closing statements**

- **From low to medium confidence on 1 technique**
- **Rinse and repeat other behaviors**
- **Combine into full campaign emulation**

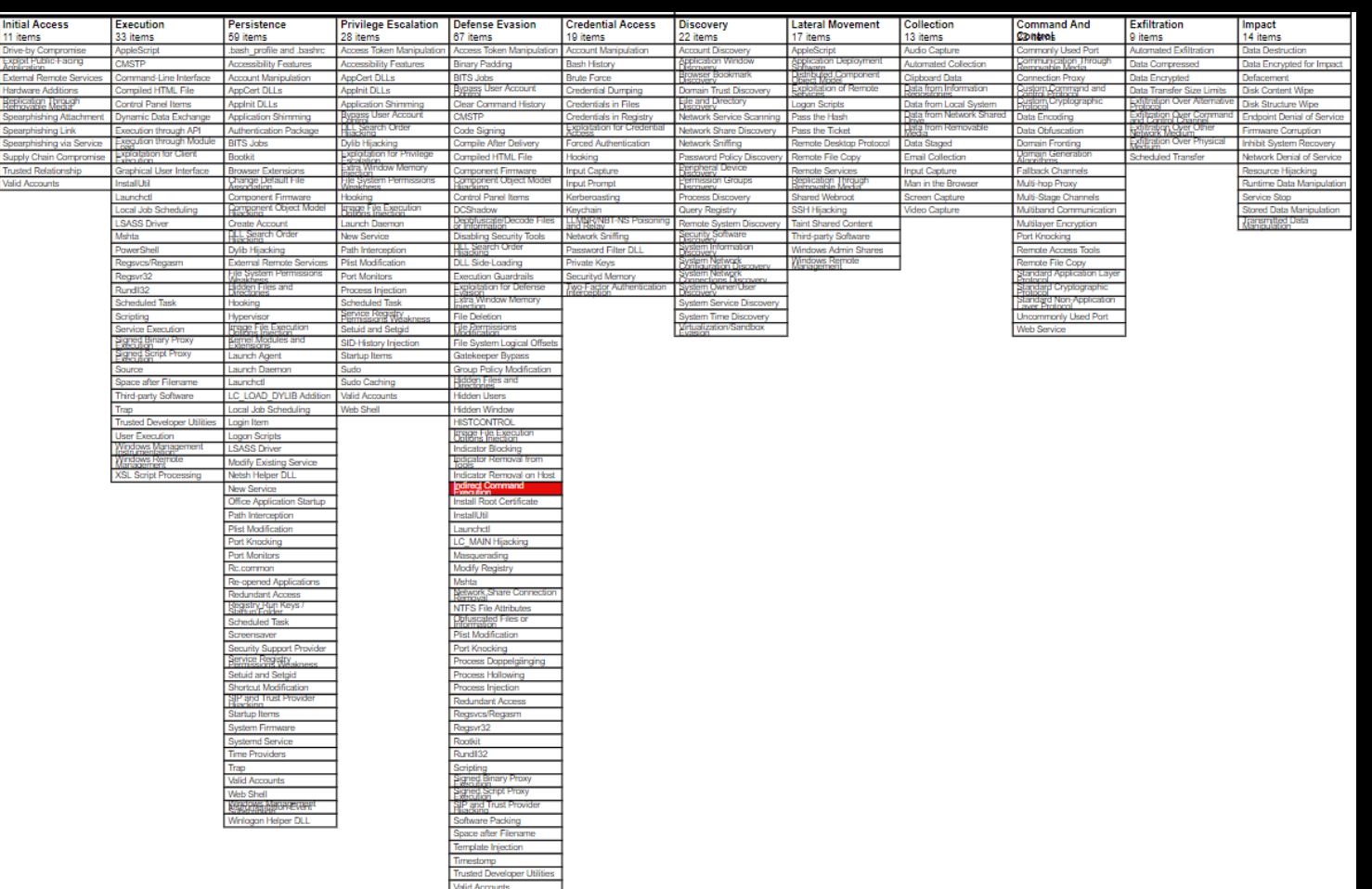

# AIRC attack.mitre.org medium.com/mitre-attack attack@mitre.org @MITREattack